## 《2011电脑上网完全自学手册》

2011

- 13 ISBN 9787894765772
- 10 ISBN 7894765775

出版时间:2011-1

页数:282

版权说明:本站所提供下载的PDF图书仅提供预览和简介以及在线试读,请支持正版图书。

## www.tushu000.com

《2011电脑上网完全自学手册》

 $2011$ 

 $\textrm{IE}$ :

 $2011$ 

1 1.1 1.1 1.1 Intemet1.1.2 1.1.3 1.2 ADSL 1.2.1 1.2.2 ADSI 1.2.3 1.2.4  $1.3$   $1.31$   $1.32$   $1.33$  IP  $1.4$   $1.41$  $1.42$  1.4.3 2 IE 2.1 2.1.1 2.1.2 IE 2.1.3 IE 2.1.4  $2.2$  2.1.1  $2.1.2$   $2.1.3$  2.1.3 2.3  $2.31$   $2.32$   $2.33$   $2.34$  $2.35$   $2.4$   $2.41$   $2.42$   $2.43$   $2.5$  IE  $251$   $252$   $253$  IE  $26$   $261$ 262 IE 263 InPrivate 264  $3 \qquad 31 \qquad 31.1 \qquad 31.2 \qquad 32 \qquad 321$ 3.2.2 3.2.3 3.2.4 " 3.2.5 " 3.2.6 图3.2.7 百度搜索技巧3.3 使用Google搜索引擎3.3.1 搜索网页信息3.3.2 搜索购物信息3.3.3 使用"手气不 3.34 Google 3.4 3.4.1 3.4.2 3.4.3 4 41 421 421 4.21 4.22 4.3 4.3.1 4.3.2 4.3.3 4.3.4 4.3.4 4.4 4.4.1 4.4.2 4.4.3 4.4.4 4.45  $45 \t 451 \t 452 \t 453 \t 454$ 4.6 4.6.1 4.6.2 BT 4.6.3  $5$  5.1  $51.1$   $51.2$   $51.3$   $52$  $5.21$   $5.2.2$   $5.2.3$   $5.2.4$   $5.2.5$ 邮件5.3 使用windows Live Mail收发邮件5.3.1 创建Windows Live Mail账户5.3.2 撰写并发送邮件5.3.3接收并  $5.34$   $5.35$   $5.36$   $5.4$  OutlOOk  $5.41$  $5.42$  5.4.3  $5.43$   $5.44$   $5.45$   $5.5$ 5.5.1 5.5.2 5.5.3 Outlook 6 6.1 QQ6.1.1 QQ 6.1.2 6.1.3 QQ 6.1.4 6.1.5 QQ 6.1.6 6.2 windowsLiveMessenger6.2.1 6.2.2 6.2.3  $6.24$   $6.25$   $6.3$   $6.31$   $6.32$  …… 7 音娱乐第8章 网上论坛与博客第9章 享受电子商务生活第10章 足不出户逛商场第11章 网上学习与求职  $12$  13  $14$ 

 $\overline{2011}$ 

## $\mathbf u$ 毒,就会出现很多"症状",因此,及时发现电脑病毒,并做好必要的查杀准备,然后准确地将其清

 $1.$ 

 $CPU$  $80$  IE

《2011电脑上网完全自学手册》

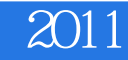

本站所提供下载的PDF图书仅提供预览和简介,请支持正版图书。

:www.tushu000.com